# estpassport問題集

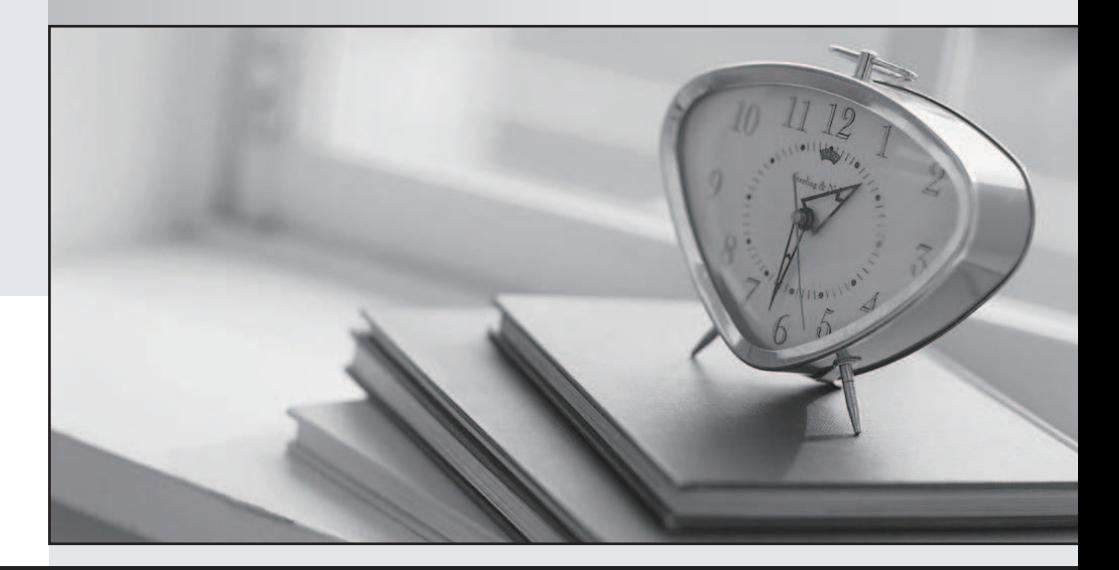

#### 更に上のクオリティ 更に上のサービス

一年で無料進級することに提供する Http://www.testpassport.jp

## **Exam** : **1Z0-930**

## **Title** : Oracle Cloud Platform Systems Management 2018 Associate

## **Version** : DEMO

1.To stop a Data Collector, what command should you use?

- A. omc stop collector
- B. omc pause collector
- C. kill -9 collector
- D. omcli stop agent
- E. kill -9 agent
- **Answer:** D

Explanation:

https://docs.oracle.com/en/cloud/paas/management-cloud/emcad/deploying-data-collector.html

2.Your customer utilizes an authenticated web proxy to connect to the Internet. You need to install an Application Performance Monitoring (APM) agent for a WebLogic server.

What should you do?

- A. Add an exception to Web browser proxy settings to access Oracle Management Cloud.
- B. Shut down the Web proxy during APM agent installation.
- C. Generate a proxy token to access the Oracle Management Cloud gateway agent.
- D. Generate and download a registration key for the Web proxy.
- E. Update the config file AgentHttpBasic.properties with the user/password or token.
- F. Specify a fully qualified Oracle Repository name during agent deployment.

### **Answer:** D

3.You need to confirm that deployment of the Application Performance Monitoring (APM) service was successful at a customer site.

Which three steps should you perform? (Choose three.)

- A. Verify the APM Agent directory structure.
- B. Use the Application Performance Monitoring web user interface.
- C. Examine the Data Collector directory structure.
- D. Use the Oracle Cloud MyServices user interface.
- E. Examine the APM Agent logs.
- F. Examine the Gateway logs.

#### **Answer:** BCE

4.For which situation would you use the Oracle Log Analytics on-demand upload capability?

A. to supply application-specific data to the Application Performance Monitoring service before agent setup

B. to provide a baseline copy of Enterprise Manager data to Oracle Management Cloud services

- C. to provide monitored data for Oracle IT Analytics before agent setup
- D. to provide log data without requiring an agent

## **Answer:** D

Explanation:

https://docs.oracle.com/en/cloud/paas/management-cloud/logcs/uploading-log-data-demand.html

5.Which command should you run to check the WebLogic Server version?

A. java –cp weblogic.jar weblogic.version

- B. tail weblogic.version
- C. Weblogic\_vercheck.exe
- D. grep version weblogic.jar

**Answer:** A